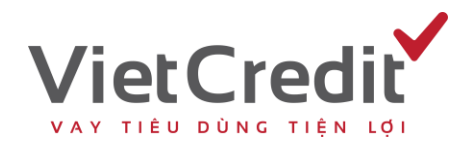

## **Thanh toán qua ngân hàng TMCP Phát triển TP.HCM – HDBank**

- Đăng nhập Internet Banking, chọn *Dịch vụ thanh toán/Thanh toán hóa đơn.*
- Xem hướng dẫn thanh toán ở hình minh họa bên dưới:

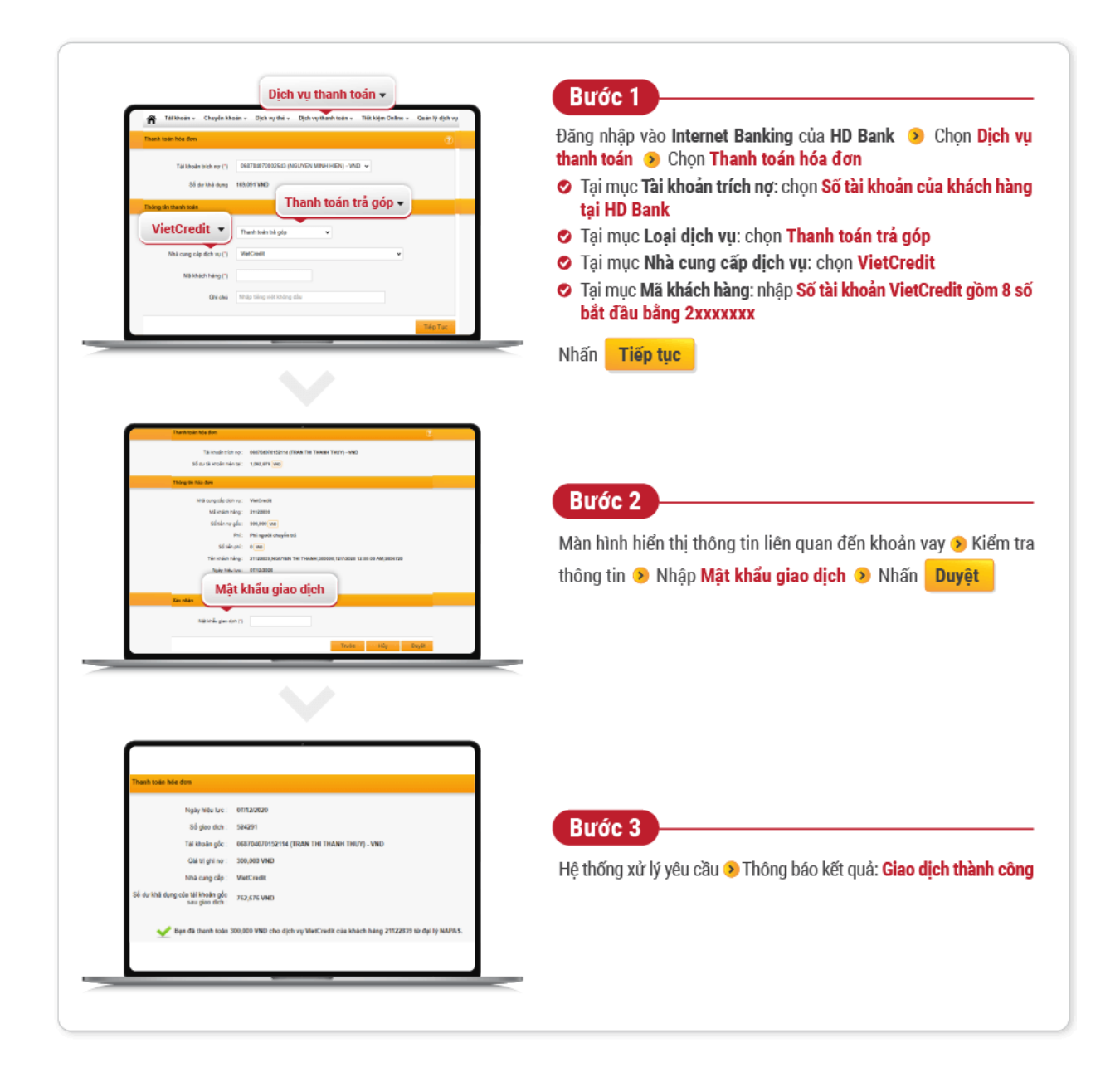